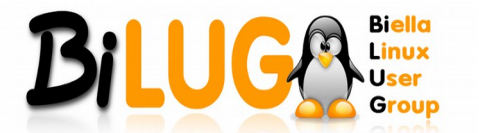

# <span id="page-0-0"></span>GLOSSARIO INFORMATICO

INDICE

In questo Glossario, sono indicati **SOLO** i principali termini Informatici, necessari ad una Formazione di Base.

**n.b. il Glossario è SEMPRE in fase di aggiornamento.... chiunque voglia contribuire è libero di farlo**

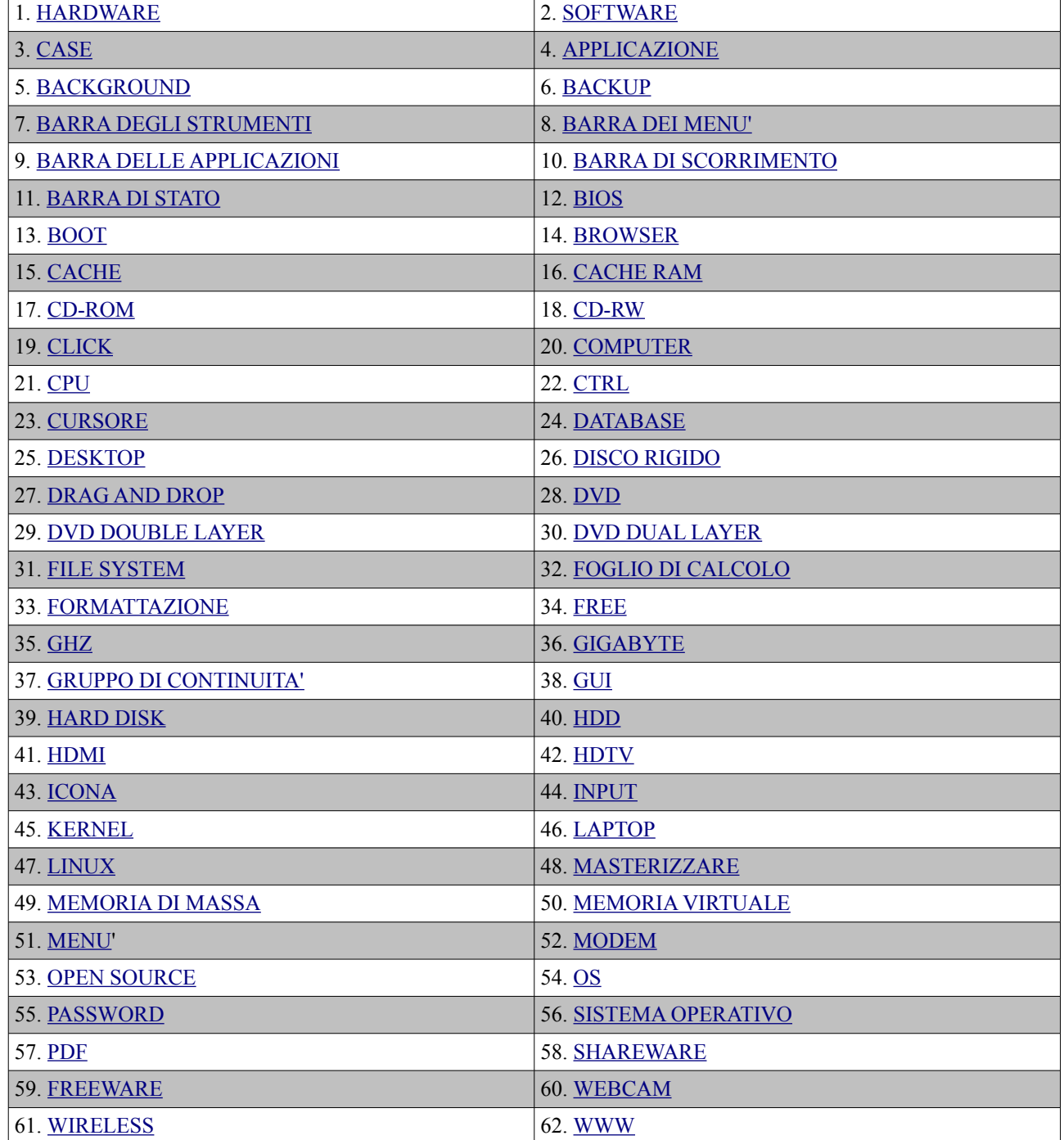

Questo Glossario è stato realizzato nel 2013 Releaser : Andrea D'ANDREA, Bi.L.U.G.'s Member Pag. 1 di 13

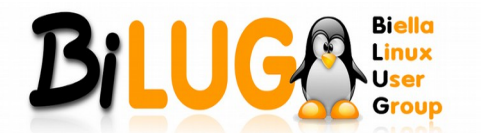

## <span id="page-1-0"></span>**HARDWARE**

Dall'inglese hard (solido) e ware (componente).

Tutto ciò che in un computer si riconosce fisicamente e quindi le periferiche, le parti elettriche, meccaniche, elettroniche ed ottiche.

## [Torna su](#page-0-0)

## <span id="page-1-5"></span>**SOFTWARE**

Software e' un termine generico che definisce programmi e procedure utilizzati per far eseguire al computer un determinato compito.

Viene in generale suddiviso in:

- software di base o di sistema perché è indispensabile al funzionamento del computer dal momento che senza di esso non sarebbe che hardware inutilizzabile. Viene identificato con il sistema operativo;
- software applicativo. Esso comprende i programmi che il programmatore realizza utilizzando le prestazioni che offre il sistema operativo e tra essi troviamo ad esempio applicazioni gestionali destinati alle esigenze specifiche di un utente o di un'azienda e tutto ciò che riguarda l'office automation.

# [Torna su](#page-0-0)

#### <span id="page-1-4"></span>**CASE**

E' letteralmente la "scatola" che contiene un computer. Ne esistono di diversi tipi, a seconda dell'uso e delle dimensioni dell'hardware che devono contenere. E' comunemente detto anche "chassis".

# [Torna su](#page-0-0)

#### <span id="page-1-3"></span>**APPLICAZIONE**

È sinonimo di programma. Si dice di qualsiasi software dedicata a un'attività specifica (videoscrittura, calcolo, gestione dati, giochi, etc).

# [Torna su](#page-0-0)

#### <span id="page-1-2"></span>**BACKGROUND**

In ambiente multitasking sono in background i programmi che continuano a risiedere in memoria e ad elaborare dati autonomamente mentre l'utente sta lavorando con un altro programma. Esempio di programmi che lavorano in background sono i software che provvedono alla stampa dei documenti.

# [Torna su](#page-0-0)

## <span id="page-1-1"></span>**BACKUP**

Copia di riserva di un disco, di una parte del disco o di uno o più file su supporti di memorizzazione diversi da quello in uso.

# [Torna su](#page-0-0)

Questo Glossario è stato realizzato nel 2013 Releaser : Andrea D'ANDREA, Bi.L.U.G.'s Member Pag. 2 di 13

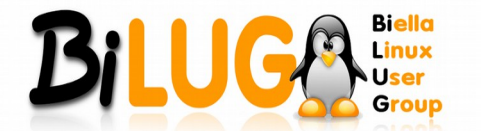

Manuali e Guide by Bi.L.U.G.

## <span id="page-2-6"></span>**BARRA DEGLI STRUMENTI**

Elemento dei sistemi operativi GUI, nota anche col più sbrigativo nome inglese di "Toolbar". Variabile a seconda del contenuto della finestra, presenta alcuni pulsanti che permettono di effettuare delle operazioni e di dare dei comandi.

## [Torna su](#page-0-0)

## <span id="page-2-5"></span>**BARRA DEI MENU**

Elemento dei sistemi operativi GUI. In alto nelle finestre o nello schermo, contiene i nomi dei menu dei comandi.

## [Torna su](#page-0-0)

#### <span id="page-2-4"></span>**BARRA DELLE APPLICAZIONI**

È la zona grigia in basso sullo schermo che mantiene un pulsante per ogni applicazione ed ogni finestra di navigazione aperta.

[Torna su](#page-0-0)

#### <span id="page-2-3"></span>**BARRA DI SCORRIMENTO**

Elemento dei sistemi operativi GUI. Consente di spostare il contenuto della finestra in alto ed in basso (barra di scorrimento verticale) oppure a destra o sinistra (barra di scorrimento orizzontale).

#### [Torna su](#page-0-0)

#### <span id="page-2-2"></span>**BARRA DI STATO**

Barra nella quale i programmi visualizzano le informazioni relative al documento sul quale si sta lavorando. Per esempio, un programma di elaborazione testi può visualizzare nella barra di stato il numero di pagine totali, il numero della riga e della colonna; un programma di grafica può visualizzare le coordinate del punto nel quale è posizionato il puntatore del mouse.

## [Torna su](#page-0-0)

#### <span id="page-2-1"></span>**BIOS**

È il programma che il microprocessore usa per inizializzare il computer dopo che avete premuto il bottone di accensione. E' anche responsabile per la comunicazione tra il sistema operativo e le periferiche di input e output(come hard disk, scheda video, scheda audio, tastiera, mouse etc.etc.). Il BIOS e' parte integrale del PC e viene salvato su una EPROM. Quando avviate il vostro computer, il processore avvia il BIOS, questi controlla che quanto e' collegato al processore sia funzionante e quindi carica il sistema operativo in memoria.

Sebbene il BIOS sia l'intermediario tra il microprocessore e le periferiche di input e output, in alcuni casi può fare in modo che il flusso di dati venga deviato direttamente nella memoria.

### [Torna su](#page-0-0)

#### <span id="page-2-0"></span>**BOOT**

E' la fase che precede il caricamento del sistema operativo e include la diagnosi del sistema e il controllo delle periferiche. Si parla di warm boot quando premiamo il tasto reset o i tasti CTRL+ALT+CANC di Windows mentre di cold boot quando si esegue la corretta procedura di accensione attraverso l'apposito tasto.

#### [Torna su](#page-0-0)

Questo Glossario è stato realizzato nel 2013 Releaser : Andrea D'ANDREA, Bi.L.U.G.'s Member Pag. 3 di 13

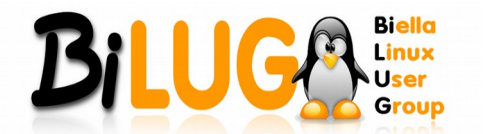

## <span id="page-3-4"></span>**BROWSER**

Un browser è un programma che fornisce uno strumento per navigare e interagire con i contenuti che si trovano nel World Wide Web.

Tecnicamente un browser è una applicazione client che utilizza il protocollo HTTP per inoltrare le richieste dell'utente ad un web server.

## [Torna su](#page-0-0)

# <span id="page-3-3"></span>**CACHE**

Spazio di salvataggio temporaneo per dati cui si accede frequentemente o si e' avuto accesso recentemente. In genere si tratta di piccoli spazi di memoria a cui e' possibile accedere molto velocemente.

- Cache (Browser)

Il caching per i browser prevede il salvataggio nell'Hard Disk di informazioni relative ad una pagina visitata. In questo modo alla successiva visita della medesima pagina, sarà più veloce accedere: si andrà a leggere le informazioni salvate piuttosto e non scaricarle, rendendo la navigazione più fluida. Per contro, se il contenuto della pagina che si vuole caricare viene aggiornato frequentemente, le modifiche potrebbero non essere visibili fino a quando il browser non avrà aggiornato la sua cache; questo problema è particolarmente fastidioso, soprattutto per gli sviluppatori di siti web che lavorano con pagine online.

- Cache (Processore).

La cache del processore e' una piccola memoria alla quale il processore può accedere con estrema velocità. E' infatti provato che il processore necessita frequentemente delle informazioni appena elaborate. In generale queste memorie sono di piccole dimensioni (256 - 512 Kb) e hanno diversi livelli (con velocità' decrescente e capacita' crescente al crescere di livello). Quando il processore necessita di una informazione guarda innanzitutto nella cache di primo livello, poi in quelle di secondo e terzo livello (se disponibili), quindi nella memoria RAM e infine nei supporti rigidi (i cosiddetti "Swapfile" o "File di Paging").

[Torna su](#page-0-0)

#### <span id="page-3-2"></span>**CACHE RAM**

Parte della RAM che il sistema operativo utilizza per conservare momentaneamente una copia dei dati appena letti dalle memorie di massa. In questo modo, se gli stessi dati servono nuovamente, il processore può ottenerli più rapidamente.

[Torna su](#page-0-0)

#### <span id="page-3-1"></span>**CD-ROM**

Letteralmente: Compact Disk-Read Only Memory Ovvero CD che si può solo leggere, non scrivere. La capacità massima di un CD-ROM è di 700MB. Si veda anche CD-W e CD-RW

#### [Torna su](#page-0-0)

#### <span id="page-3-0"></span>**CD-RW**

Letteralmente: CD re-write

CD-RW è un CD sui quali è possibile scrivere con un apposito masterizzatore. La registrazione di dati può essere effettuata in più riprese (multisessione) ed i dati registrati sono modificabili (i CD-RW accettano almeno 1000 sessioni di registrazione). I CD-RW sono esclusivamente di colore blu scuro.

# [Torna su](#page-0-0)

Questo Glossario è stato realizzato nel 2013 Releaser : Andrea D'ANDREA, Bi.L.U.G.'s Member Pag. 4 di 13

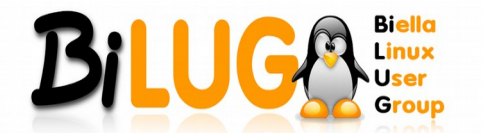

Manuali e Guide by Bi.L.U.G.

# <span id="page-4-3"></span>**CLICK**

Premere un tasto del mouse. Deriva dal rumore che i bottoni del mouse fanno quando vengono premuti.

## [Torna su](#page-0-0)

## <span id="page-4-2"></span>**COMPUTER**

Letteralmente: elaboratore, calcolatore, Macchina in grado di elaborare dati, automatica e programmabile.

Il primo ad avere l'idea di un calcolatore programmabile fu sir Charles Babbage (1791-1871), che tra il 1833 ed il 1842 progettò la sua "Macchina Analitica" (Analytical Engine). Doveva essere uno strumento di calcolo "universale", in quanto le sue operazioni potevano essere definite ogni volta insieme ai dati da elaborare, grazie ad un sistema di input basato su schede perforate: Babbage, però, non riuscì mai a costruirlo per mancanza di fondi... e di tecnologia, che ai tempi non garantiva ancora sufficiente precisione nella realizzazione e nell'assemblaggio delle minuscole parti meccaniche. E' del 1854, invece, la definizione "dell'Algebra Booleana", dal nome del matematico britannico George Boole (1815-1864). Nell'algebra booleana le procedure di calcolo si possono effettuare grazie a operatori "logici" matematici (AND, OR, NOT, ecc.). Basandosi sull'algebra di Boole, nel 1936, il matematico Alan Mathison Turing (anche lui britannico, 1912-1954), teorizzò una "macchina" o "automa" in grado di eseguire qualsiasi algoritmo per risolvere un problema in un numero finito di operazioni. Fu solo negli anni '50 del XX secolo, tuttavia, che i progressi dell'elettronica consentirono di costruire i primi veri e propri computers (utilizzati, naturalmente, a scopo militare). Erano enormi "mainframe", occupavano intere stanze, assorbivano quantità spropositate di corrente ed il loro funzionamento richiedeva intere squadre di ingegneri: soltanto negli anni '70 del XX secolo, grazie ai progressi nella miniaturizzazione dei componenti, fu possibile costruire hardware con dimensioni paragonabili a quelle di un moderno desktop: nel decennio successivo, il computer sarebbe diventato "Personal", ovvero il PC che oggi conosciamo: una macchina così "semplice" che una singola persona, senza particolari nozioni tecniche, sarebbe stata in grado di far funzionare. Una curiosità: nel 1991, bicentenario della nascita di Babbage, alcuni studiosi del Museo delle Scienze di Londra costruirono finalmente il Motore Analitico utilizzando i progetti originali: funzionava perfettamente.

# [Torna su](#page-0-0)

# <span id="page-4-1"></span>**CPU**

# Letteralmente: Central Processing Unit

La CPU (Central Processing Unit) è l'unità centrale di elaborazione. Alloggiata sul microprocessore, dirige e controlla ogni attività del computer e coordina le attività di memoria e delle unità periferiche oltre ad eseguire tutte le operazioni aritmetiche e logiche relative ad esempio ad un programma che si sta eseguendo. Tutte le operazioni sono eseguite in bit (0 e 1).

Le parti che compongono la CPU sono: la CU, la ALU e i registri.

# [Torna su](#page-0-0)

#### <span id="page-4-0"></span>**CTRL**

Letteralmente: Abbreviazione di "Control"

Il tasto CTRL (in italiano "Controllo") serve, in combinazione con altri tasti, a modificare le normali funzioni dei vari tasti. Alcune tipiche combinazioni sono:

CTRL+A - Seleziona tutto # CTRL+C – Copia # CTRL+X – Taglia # CTRL+V – Incolla.

# [Torna su](#page-0-0)

# Questo Glossario è stato realizzato nel 2013

Releaser : Andrea D'ANDREA, Bi.L.U.G.'s Member Pag. 5 di 13

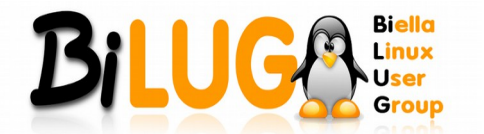

## <span id="page-5-3"></span>**CURSORE**

Barra, rettangolo o sottolineatura lampeggiante che indica il punto esatto nel quale si sta lavorando all'interno di un documento o serie di dati. Il cursore si sposta tramite i tasti cursore (con le quattro frecce di direzione), con il puntatore e, in alcuni software, con il tasto di tabulazione.

# [Torna su](#page-0-0)

## <span id="page-5-2"></span>**DATABASE**

Un database è una raccolta di informazioni organizzata in modo da poter essere facilmente accessibile per consultazione, modifiche e aggiornamenti. Gli elementi principali di un database sono i record, i quali sono a loro volta suddivisi in campi. Nel linguaggio IT i database vengono classificati in base alla loro tipologia di organizzazione delle informazioni.

[Torna su](#page-0-0)

## <span id="page-5-1"></span>**DESKTOP**

In italiano, "scrivania".

1) I computer che stanno su una scrivania e che fungono da client (per distinguerli dai laptop o notebook e dai server).

2)Area dello schermo su cui appaiono le icone e le finestre rappresentanti le memorie di massa collegate al computer ed il loro contenuto.

## [Torna su](#page-0-0)

## <span id="page-5-0"></span>**DISCO RIGIDO**

Unità di memoria di massa, consistente in uno o più "piatti" metallici o in vetro ricoperti da materiale ferromagnetico: la polarizzazione magnetica della superficie viene modificata localmente da apposite testine che sfiorano i piatti, messi in rotazione da un motore ad alta velocità (solitamente 5400, 7200 o 10000 rivoluzioni per minuto). La capacità complessiva del disco dipende, dal punto di vista fisico, dalle dimensioni del piatto magnetico, dal numero dei piatti che costituiscono l'Hard Disk e dalle dimensioni delle testine (più sono piccole, maggiore è la quantità d'informazioni che è possibile scrivere senza errori, a parità di spazio). Dal punto di vista "logico", invece, la quantità di dati che è possibile memorizzare sul disco dipende, a livello di Firmware, dal fatto che essi vengano in qualche modo "compressi" prima della scrittura e, a seconda del Sistema Operativo, dal tipo di Filesystem utilizzato.

A partire dal 2008 circa è andata via via affermandosi la tecnologia SSD ("solid State Drive"), nella quale motore, piatti, e testine sono sostituiti da banchi di memoria Flash che può essere letta e scritta ad alta velocità. A fronte di un costo più elevato rispetto a quello dei dischi tradizionali, un drive SSD offre una maggiore silenziosità di funzionamento ed un minor consumo di energia dovuti all'assenza di meccaniche in movimento, il che (soprattutto l'ultimo aspetto) rende questa tecnologia adatta all'uso nei dispositivi portatili (netbook e laptop in primis).

Il disco rigido costituisce il principale archivio per il sistema operativo, il software ed i dati, di un computer e viene detto anche "disco fisso" (nel senso di "non rimovibile") o "hard disk". Mentre un tempo (fino a metà degli anni '80 del XX secolo) un Hard disk era considerato un optional per un personal computer, a causa del costo allora proibitivo, oggigiorno quasi ogni computer è dotato di almeno un disco rigido. Anche le capacità si sono evolute in maniera analoga: se inizialmente un costoso hard disk poteva immagazzinare solo pochi Megabyte (chi scrive possedeva, nel 1990, un PC con disco da "ben" 40 MB), attualmente (2011), capacità di 2 Terabyte ed oltre sono all'ordine del giorno, peraltro a prezzi assolutamente abbordabili dall'utenza di massa.

> Questo Glossario è stato realizzato nel 2013 Releaser : Andrea D'ANDREA, Bi.L.U.G.'s Member Pag. 6 di 13

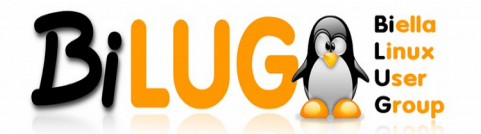

I sistemi operativi MS-DOS e Windows assegnano al disco rigido interno una lettera identificativa, solitamente "C" ma dipendente dall'ordine con cui vengono riconosciute le periferiche in fase di boot; nei sistemi basati su Linux o altri Sistemi Operativi derivati da Unix, invece, i dischi vengono associati (in gergo "montati") ad una cartella di sistema.

# [Torna su](#page-0-0)

## <span id="page-6-2"></span>**DRAG AND DROP**

Letteralmente: Trascinare e rilasciare

La tecnica consente, nei sistemi operativi di tipo GUI (come le finestre di Windows e MacOS), di aprire un file trascinandone l'icona sopra quella del software con il quale si intende elaborarlo o anche, ad esempio, di spostare un documento da una cartella all'altra.

[Torna su](#page-0-0)

## <span id="page-6-1"></span>**DVD**

Letteralmente: Digital Video Disc

Standard che sostituisce i CD-ROM.

Dello stesso formato fisico, ma può registrare dati su entrambe le facce e su due livelli.

Ve ne sono di diverso tipo: per i computer,

- DVD-ROM da 3,9 Gb per faccia, non scrivibili)

- DVD-RAM da 2,5 Gb per faccia, scrivibili)

- DVD (pre-registrati).

Questi ultimi possono essere di diversa capacità:

- 4,7 Gb singola faccia singolo livello (DVD-5);

- 8,5 Gb singola faccia doppio livello (DVD-9);

- 9,7 Gb doppia faccia singolo livello (DVD-10);

- 17 Gb doppia faccia doppio livello (DVD-18).

I DVD±R e i DVD±RW sono DVD registrabili in casa.

I DVD a singola faccia sono argentati, quelli a doppia faccia sono dorati.

Un DVD-5 può contenere 90 minuti di registrazione audio/video in formato MPEG2, stereo digitale a 5+1; Un DVD-18 conterrà 8 ore di registrazione audio/video, stereo digitale a 5+1, trentadue tracce di sottotitoli, nove inquadrature differenti.

# [Torna su](#page-0-0)

#### <span id="page-6-0"></span>**DVD DOUBLE LAYER**

Letteralmente: DVD doppio strato

DVD singolo lato ma doppio strato.

Ovvero un DVD-9 o single side dual layer (ssdl) ha una capacità di 8,5GB (242 minuti di video) e la sua realizzazione avviene riducendo lo strato plastico di protezione a 0,6mm.

Lo spazio recuperato è stato utilizzato per un secondo strato trasparente ed è stata dunque raddoppiata la capacità del supporto.

Lo strato superiore è parzialmente permeabile al raggio laser mentre il secondo è riflettente: la

Questo Glossario è stato realizzato nel 2013

Releaser : Andrea D'ANDREA, Bi.L.U.G.'s Member

Pag. 7 di 13

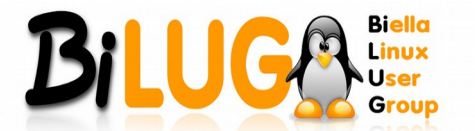

lettura avviene focalizzando il laser prima sullo strato superiore e poi su quello inferiore.

# [Torna su](#page-0-0)

#### <span id="page-7-5"></span>**DVD DUAL LAYER**

DVD doppio lato ma singolo strato.

Ovvero un DVD-10 o anche double side single layer (dssl) ha una capacità di 9,4GB (266 minuti di video) poiché viene inciso su entrambi i lati. Per la sua lettura è necessario possedere un lettore in grado di riprodurre entrambi i lati oppure estrarre e girare il disco manualmente al termine della lettura di un lato.

# [Torna su](#page-0-0)

## <span id="page-7-4"></span>**FILE SYSTEM**

Un file system, in informatica, indica informalmente, un meccanismo con il quale i file sono posizionati e organizzati su un dispositivo di archiviazione o una memoria di massa, come un disco rigido o un CD-ROM.

# [Torna su](#page-0-0)

## <span id="page-7-3"></span>**FOGLIO DI CALCOLO**

Programma che consente di effettuare calcoli complessi utilizzando valori inseriti nelle celle dalle quali è composto. Ogni cella è individuata unicamente da un sistema di coordinate (come quello che si usa per la battaglia navale A1, B9...). Le formule vengono scritte facendo riferimento a questo sistema di coordinate (Es: ricreo lo scontrino della spesa su un foglio di calcolo. Nella prima colonna metto la descrizione di quello che ho comperato :aglio, cipolle, carote, patate... Nella seconda colonna metto il prezzo. Ora supponiamo di avere acquistato 4 pezzi, se voglio controllare che la somma sia giusta mi posiziono in una cella vuota e scrivo =B1+B2+B3+B4. Una volta che premo invio mi verrà visualizzata la somma da pagare).Il primo foglio di calcolo è stato Lotus 1-2-3 al quale viene riconosciuto l'utilizzo, per la prima volta, delle celle e delle macro.

# [Torna su](#page-0-0)

#### <span id="page-7-2"></span>**FORMATTAZIONE**

Inizializzazione di un disco già utilizzato per svuotarlo e renderlo di nuovo completamente disponibile per la registrazione dei dati.

# [Torna su](#page-0-0)

#### <span id="page-7-1"></span>**FREE**

Letteralmente: Libero

Software che l'utente può utilizzare senza nessun pagamento.

# [Torna su](#page-0-0)

# <span id="page-7-0"></span>**GHZ**

Letteralmente: Gigahertz

Equivale a 1.000.000.000 Hz (un miliardo di Hertz, cicli) di frequenza al secondo.

# [Torna su](#page-0-0)

# Questo Glossario è stato realizzato nel 2013 Releaser : Andrea D'ANDREA, Bi.L.U.G.'s Member Pag. 8 di 13

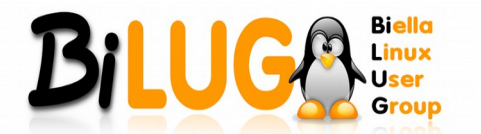

Manuali e Guide by Bi.L.U.G.

# <span id="page-8-5"></span>**GIGABYTE**

Unità di misura della capacità di memorizzazione dei dati. Esso equivale circa ad un miliardo di bytes. Un gigabyte è pari a mille megabyte.

1 Kilobyte (Kb) = circa 1000 byte (per la precisione sono 1024 byte)

1 Megabyte (Mb) = circa 1 Milione di byte = 1.000 Kb

1 Gigabyte (Gb) = circa 1 Miliardo di byte = 1.000 Mb

1 Terabyte (Tb) = circa 1.000 Miliardi di byte = 1.000 Gb

[Torna su](#page-0-0)

## <span id="page-8-4"></span>**GRUPPO DI CONTINUITÀ**

Apparecchiatura che consente un'alimentazione elettrica senza interruzioni. E' costituito da un accumulatore che si sostituisce immediatamente alla linea elettrica qualora manchi corrente.

[Torna su](#page-0-0)

## <span id="page-8-3"></span>**GUI**

Letteralmente: Graphic User Interface

Dall'Inglese: Interfaccia Grafica per l'Utente, si tratta di un'interfaccia basata su simboli grafici e non su testo.

[Torna su](#page-0-0)

# <span id="page-8-2"></span>**HARD DISK**

Disco rigido.

# [Torna su](#page-0-0)

#### <span id="page-8-1"></span>**HDD**

Letteralmente: Hard Disk Drive

Disco rigido interno al computer.

[Torna su](#page-0-0)

#### <span id="page-8-0"></span>**HDMI**

Letteralmente: High-Definition Multi-media Interface

Dall'inglese "interfaccia multimediale ad alta definizione".

Standard commerciale interamente digitale per l'interfaccia dei segnali audio e video. Con un'ampiezza di banda che può raggiungere i 5 GB può supportare l'HDTV.

# [Torna su](#page-0-0)

Questo Glossario è stato realizzato nel 2013 Releaser : Andrea D'ANDREA, Bi.L.U.G.'s Member Pag. 9 di 13

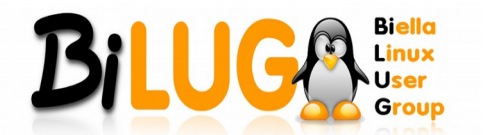

## <span id="page-9-6"></span>**HDTV**

Letteralmente: High Definition TV

Standard televisivo ad alta definizione. Offre un'immagine con una risoluzione verticale di 720p o 1080i linee (1280x720 o 1920x1080). La p sta per progressive scanning, cioè ogni scansione comprende ogni linea per una immagine completa, mentre la i sta per interlaced scanning che significa che ogni scan avviene a linee alternate. Per la maggiore larghezza dell'immagine viene chiamata anche 16:9, dalla proporzione fra base ed altezza dello schermo.

# [Torna su](#page-0-0)

#### <span id="page-9-5"></span>**ICONA**

Elemento dei sistemi operativi GUI. Rappresentazione grafica di un file registrato sul disco (un programma, un documento, una directory), una periferica (un disco rigido, un CD-ROM, una stampante...) o un altro computer.

# [Torna su](#page-0-0)

#### <span id="page-9-4"></span>**INPUT**

Le periferiche di input sono dispositivi che consentono l'inserimento nel computer di dati e istruzioni.

# [Torna su](#page-0-0)

#### <span id="page-9-3"></span>**KERNEL**

In informatica, il kernel (pronuncia IPA: [ˈkəːnəl]) costituisce il nucleo di un sistema operativo. Si tratta di un software avente il compito di fornire ai processi in esecuzione sull'elaboratore un accesso sicuro e controllato all'hardware..

# [Torna su](#page-0-0)

## <span id="page-9-2"></span>**LAPTOP**

Così vengono chiamati i computer portatili per la libertà di poter operare anche appoggiati sulle gambe dell'utente.

# [Torna su](#page-0-0)

#### <span id="page-9-1"></span>**LINUX**

Sistema operativo multi-utente simile e derivato da Unix, ma più compatto e semplice, che usa un'interfaccia grafica o desktop manager quale GNOME o KDE, a finestre.

Deriva il suo nome dall'ideatore, Linus Torvalds, un programmatore finlandese. La versione 1 fu rilasciata nel 1994, con la particolarità di rendere gratuito l'uso del codice sorgente, e quindi modificabile da tutti onde migliorarlo, aggiornarlo o adattarlo ad esigenze specifiche. Ne esistono più versioni, chiamate distribuzioni.

[Torna su](#page-0-0)

#### <span id="page-9-0"></span>**MASTERIZZARE**

Trasferire dati su CD o DVD. Solitamente si esegue con un masterizzatore.

# [Torna su](#page-0-0)

Questo Glossario è stato realizzato nel 2013 Releaser : Andrea D'ANDREA, Bi.L.U.G.'s Member Pag. 10 di 13

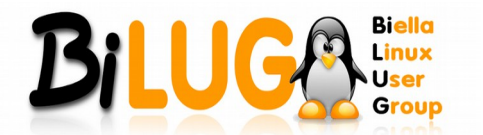

## <span id="page-10-5"></span>**MEMORIA DI MASSA**

Dispositivo che consente la registrazione, la conservazione e la rilettura dei dati (files, documenti, programmi, sistema operativo). Può essere di tipo fisso (come l'hard disk del computer) o rimovibile (come le unità a cartuccia); può essere installato all'interno del computer o collegato ad esso tramite cavo o tramite la rete locale; può essere di sola lettura (come i CD-ROM) o di lettura/scrittura (come gli hard disk ed i CD-RW).

# [Torna su](#page-0-0)

#### <span id="page-10-4"></span>**MEMORIA VIRTUALE**

Emulazione, tramite software, della presenza di memoria RAM superiore a quella fisica, effettivamente installata. Ne viene simulata la presenza utilizzando il disco rigido e tecniche di compressione.

#### [Torna su](#page-0-0)

#### <span id="page-10-3"></span>**MENU**

Elemento dei sistemi operativi GUI. Ciascun menu raccoglie una categoria di comandi fra quelli a disposizione. I menu appaiono facendo click sul rispettivo nome nella barra dei menu.

## [Torna su](#page-0-0)

#### <span id="page-10-2"></span>**MODEM**

#### Letteralmente: MOdulatorDEModulator

MOdulatore/DEModulatore: componente del computer che si occupa di modulare i segnali digitali, trasformandoli in analogici, in modo tale che possano essere trasportati dalle convenzionali linee telefoniche, e di eseguire il processo inverso per i segnali in entrata dalla linea telefonica verso il computer.

La caratteristica che contraddistingue i modem è il bit rate, ovvero la massima velocità di trasmissione/ricezione raggiungibile, espressa in bit/secondo (bps). In alternativa, la velocità di trasferimento può essere espressa anche in Baud (simboli al secondo): in questo caso il numero di Baud è dato dal rapporto tra la velocità in bps ed il numero di bit utilizzati per rappresentare il simbolo.

## [Torna su](#page-0-0)

#### <span id="page-10-1"></span>**OPEN SOURCE**

Open source (sorgente aperta) non significa semplicemente accesso al codice sorgente. La distribuzione in termini di programmi open-source deve soddisfare i seguenti criteri:

#### **Ridistribuzione Libera e Gratuita**

La licenze non potranno limitare alcuno dal vendere o donare i programmi come componenti di una distribuzione aggregata di software contenenti programmi di varia origine. La licenza non potrà richiedere royalties o altri pagamenti per tali vendite.

[Torna su](#page-0-0)

#### <span id="page-10-0"></span>**OS**

Letteralmente: Operating System - Sistema operativo.

Questo Glossario è stato realizzato nel 2013 Releaser : Andrea D'ANDREA, Bi.L.U.G.'s Member Pag. 11 di 13

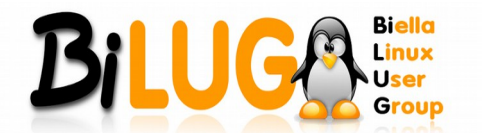

# [Torna su](#page-0-0)

## <span id="page-11-4"></span>**PASSWORD**

Letteralmente: Parola d'ordine

Una password è una sequenza alfanumerica priva di spazi che un utente deve inserire, in combinazione con un User-ID, per accedere ad un'area protetta di un computer, un sito o una rete. Per questi motivi, la password è nota solo all'utente e non deve essere divulgata a terzi.

## [Torna su](#page-0-0)

## <span id="page-11-2"></span>**PDF**

Letteralmente: Portable Document Format

Formato per file grafici elaborato dalla Adobe Systems. Viene utilizzato per rendere disponibili, attraverso CD-ROM o Internet, documenti rappresentanti pagine stampate (libri, riviste, depliant, cataloghi, listini...) e per tutti quei documenti per cui è importante che venga preservato l'aspetto grafico. Le pagine che appaiono a schermo possono essere stampate (sempre che l'autore del documento non abbia impostato una specifica protezione in tal senso) ma non modificate con Acrobat Reader, che è freeware e che di default è il software per aprire i file .pdf creato dalla stessa Adobe. Acrobat reader è oggi affiancato da numerosi altri viewer, sia freeware che commerciali, alcuni dei quali si distinguono per la compattezza e la velocità di funzionamento del programma (uno tra i tanti free: Foxit Reader).

## [Torna su](#page-0-0)

#### <span id="page-11-3"></span>**SISTEMA OPERATIVO**

Software che, tramite l'interfaccia utente, consente l'invio di comandi al computer, e che controlla e gestisce tutto il traffico di dati all'interno del computer e fra questo e tutte le periferiche, operando anche come intermediario fra hardware e software di sistema ed i diversi programmi in esecuzione allo scopo di far vedere all'utente una macchina astratta semplificata. Sono sistemi operativi il DOS, Unix, Windows '9x, Mac/OS, CP/M.I tre elementi (computer/processore/scheda madre, il sistema operativo, i software da eseguire) devono essere strettamente compatibili. All'acquisto di un programma, ad esempio, è essenziale controllare che sia compatibile con il sistema operativo installato sul nostro computer, oltre che con la sua configurazione. Un sistema operativo è composto da tre parti: l'interfaccia utente (shell), il file system ed il kernel.

[Torna su](#page-0-0)

# <span id="page-11-1"></span>**SHAREWARE**

Programma commerciale distribuito su Internet con il principio "prima prova e se ti piace paga".

# [Torna su](#page-0-0)

#### <span id="page-11-0"></span>**FREEWARE**

Il termine freeware indica un software che viene distribuito in modo gratuito.

# [Torna su](#page-0-0)

Questo Glossario è stato realizzato nel 2013 Releaser : Andrea D'ANDREA, Bi.L.U.G.'s Member Pag. 12 di 13

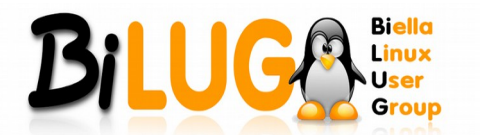

## <span id="page-12-2"></span>**WEBCAM**

Piccola telecamera, destinata a trasmettere immagini in streaming via Internet, ma anche in grado di fare fotografie a bassa risoluzione. Utilizzata per chat video o per videoconferenze, si tratta di periferiche molto semplici, la cui risoluzione è ridotta.

La qualità delle immagini è bassa per consentire lo scambio di video anche tramite Internet, pur con connessioni lente.

La qualità è proporzionata alla finalità dell'uso. Per avere più qualità è necessario passare a fotocamere o telecamere digitali.

## [Torna su](#page-0-0)

## <span id="page-12-1"></span>**WIRELESS**

Letteralmente: Senza Fili

È il termine utilizzato per quei tipi di telecomunicazioni nelle quali il segnale viene trasportato mediante onde elettromagnetiche (invece del filo) per parte del percorso.

Alcuni esempi di comunicazioni wireless attualmente in circolazione sono:

- Cellulari

- Sistemi GPS
- Periferiche cordless (mouse, tastiera..)
	- Reti LAN con connessione wireless (vedi WLAN)

[Torna su](#page-0-0)

#### <span id="page-12-0"></span>**WWW**

Letteralmente: World (Mondiale) Wide (Ampia) Web (Rete)

[Torna su](#page-0-0)

Ultima release  $\rightarrow$  14 Gennaio 2015

Questo Glossario è stato realizzato nel 2013 Releaser : Andrea D'ANDREA, Bi.L.U.G.'s Member Pag. 13 di 13